## **REACTOME\_INTERFERON\_SIGNALING**

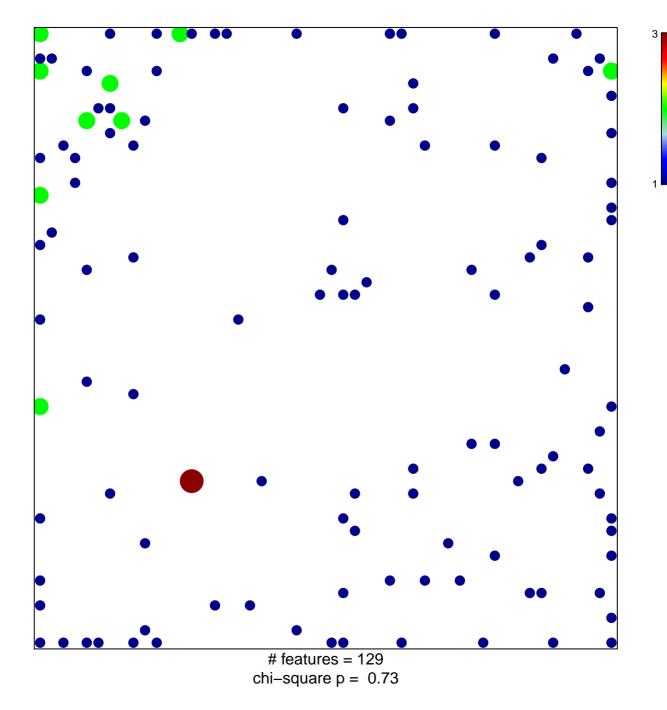

## **REACTOME\_INTERFERON\_SIGNALING**

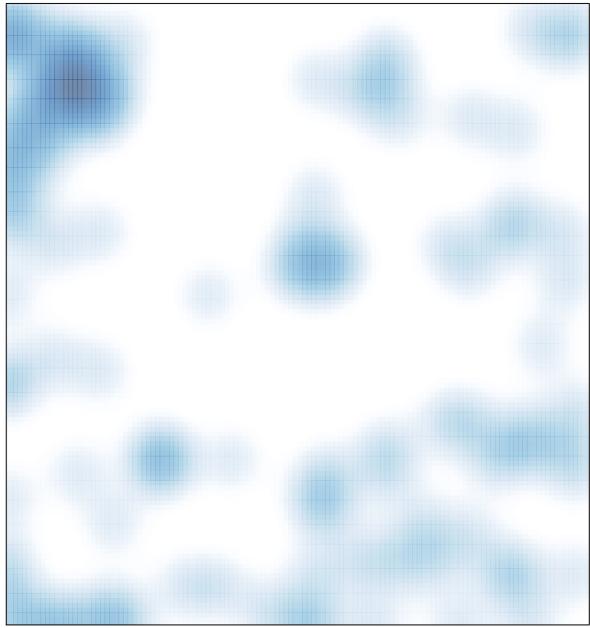

# features = 129 , max = 3